#### Au gmented Realit y

### Integrating Computer Graphics with Computer Vision Mihran Tuceryan

# Definition

XCombines real and virtual worlds andobjects

 $\triangle$ It is interactive and real-time

The interaction and alignment of real and virtual objects happens in 3D (I.e., not 2D overlays).

# An Exam ple Application

Electric wires shown as "augmentation" in a physical room.

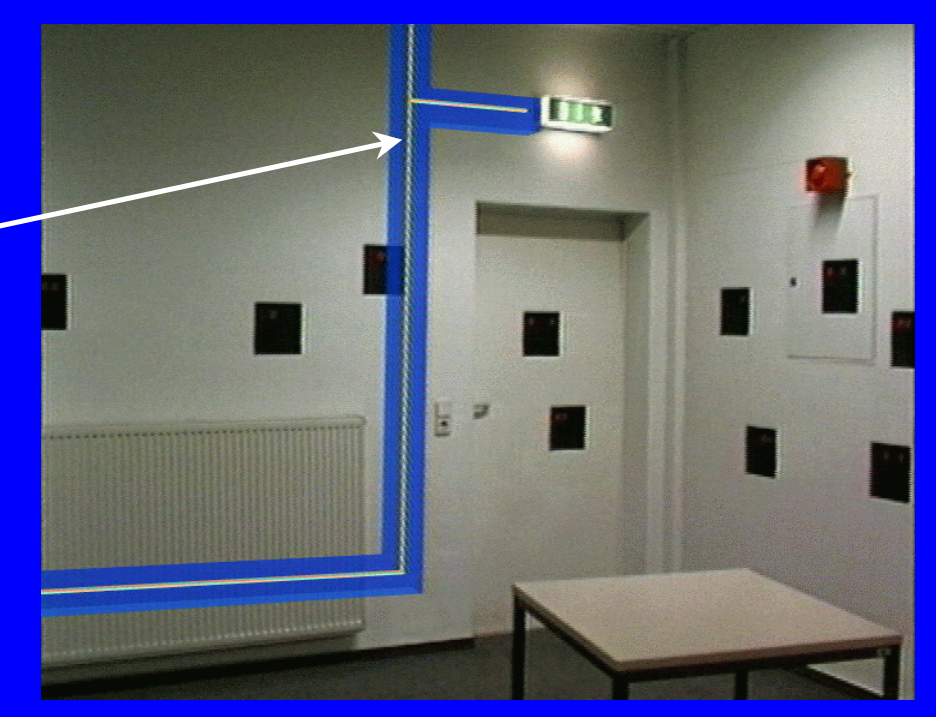

## Motivation

#### Claim:

Augmented Reality can be deployed in much more useful applications in the real world than virtual reality.

#### Maintenance and Repair

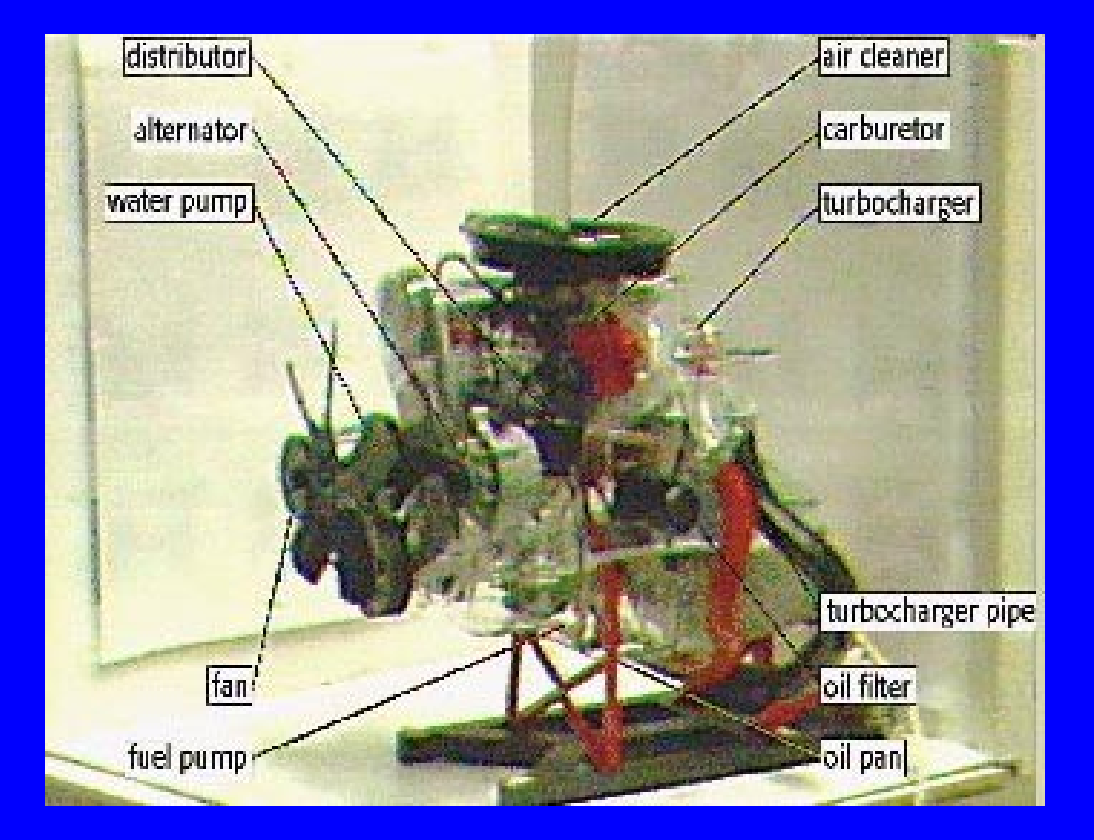

#### Ref: ECRC

August 16, 1998 **ICPR 98 ICPR 98 ICPR 98 ICPR 98 ICPR 98 ICPR 98 ICPR 98 ICPR 98 ICPR 98 ICPR 98 ICPR 98 ICPR 98 ICPR 98 ICPR 98 ICPR 98 ICPR 98 ICPR 98 ICPR 98 ICPR 98 ICPR 98 ICPR** 

#### ◆ Architecture and Construction

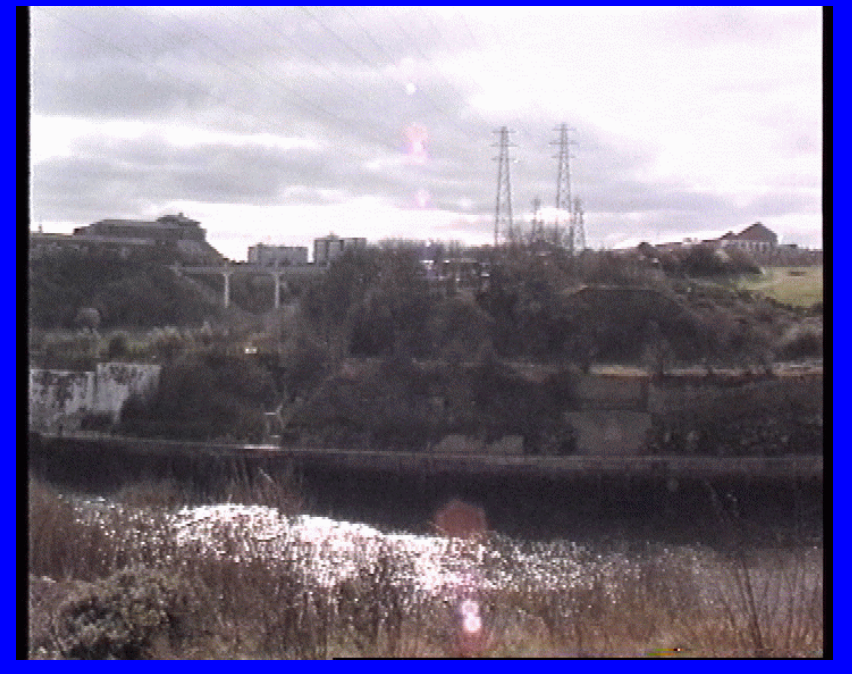

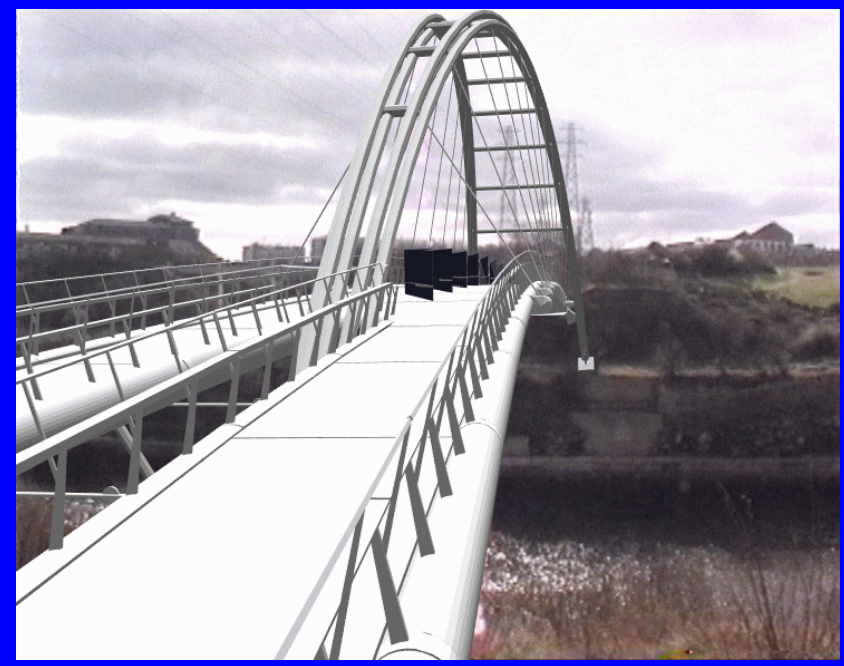

#### Before After Images: courtesy of CICC project at ZGDV, Fraunhofer IGD

August 16, 1998 **ICPR 98 ICPR 98 10. ICPR 98 10. ICPR 98 10. ICPR 98 10. ICPR 98 10. ICPR 98 10. ICPR 98 10. ICPR 98 10. ICPR 98 10. ICPR 98 10. ICPR 98 10. ICPR 98 10. ICPR 98 10. ICPR 98 10.** 

#### **Merior Design**

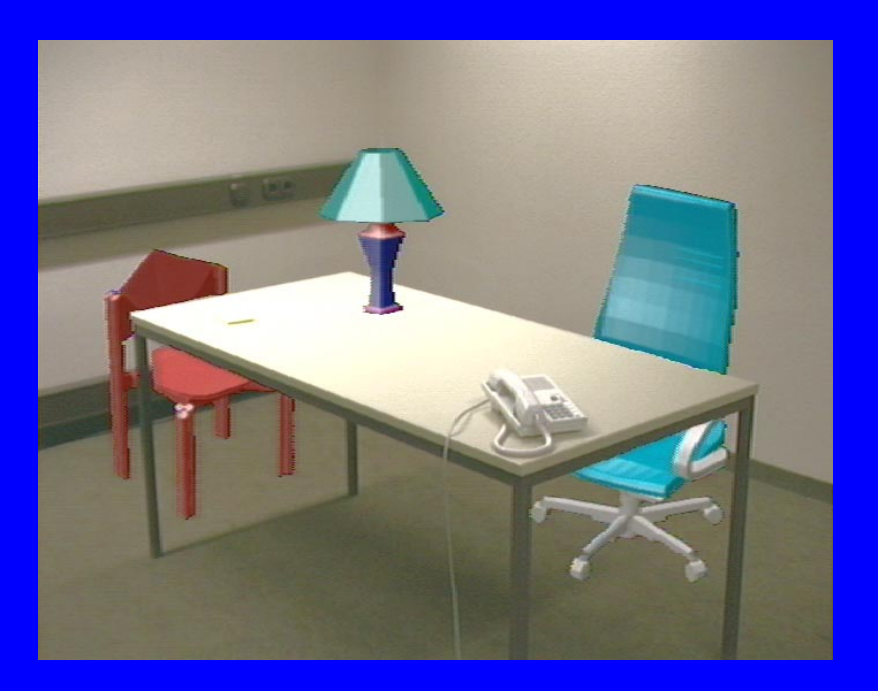

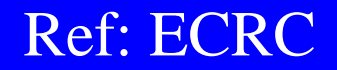

August 16, 1998 **ICPR 98 ICPR 98 ICPR 98 ICPR 98 ICPR** 98

#### $\blacklozenge$  Aid in construction sites: X-ray view of a wall

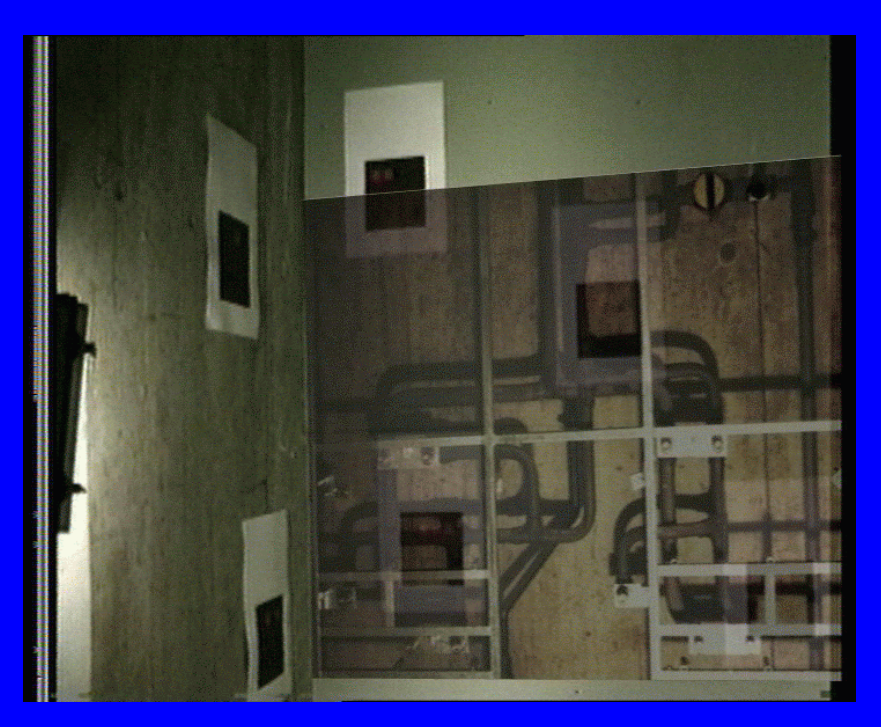

Image: courtesy of ZGDV/Fraunhofer IGD and Holzmann AG

Aid for assembly in car manufacturing: instructions for two-handed screw fixing

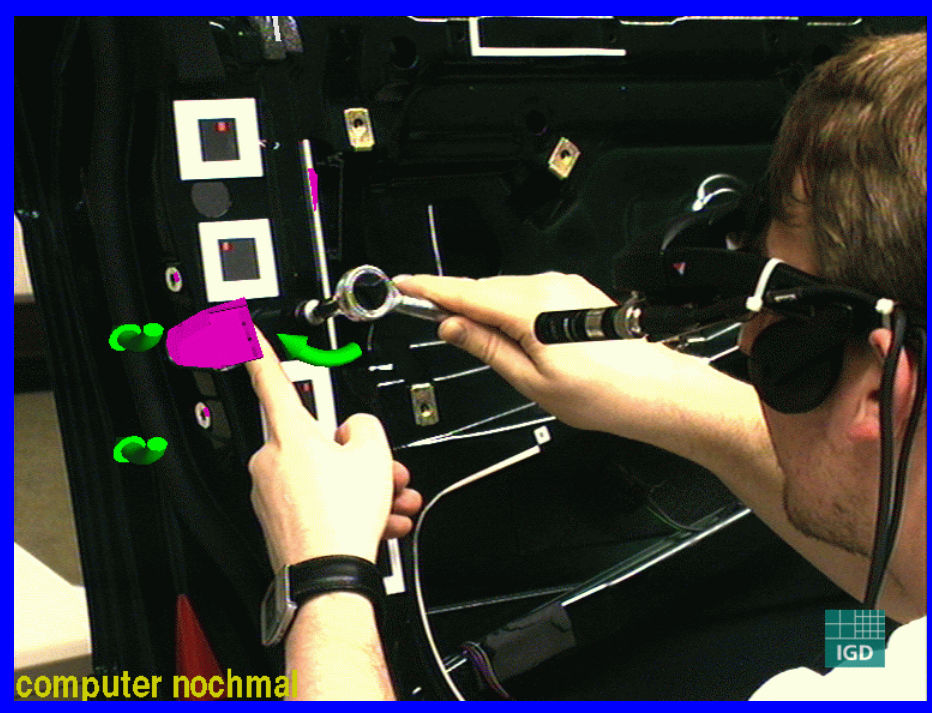

Image: courtesy of ZGDV/Fraunhofer IGD, data courtesy of BMW

August 16, 1998 ICPR 98 9

 $\Diamond$  Aid for assembly in car manufacturing: lever inside the door to be pushed to right position

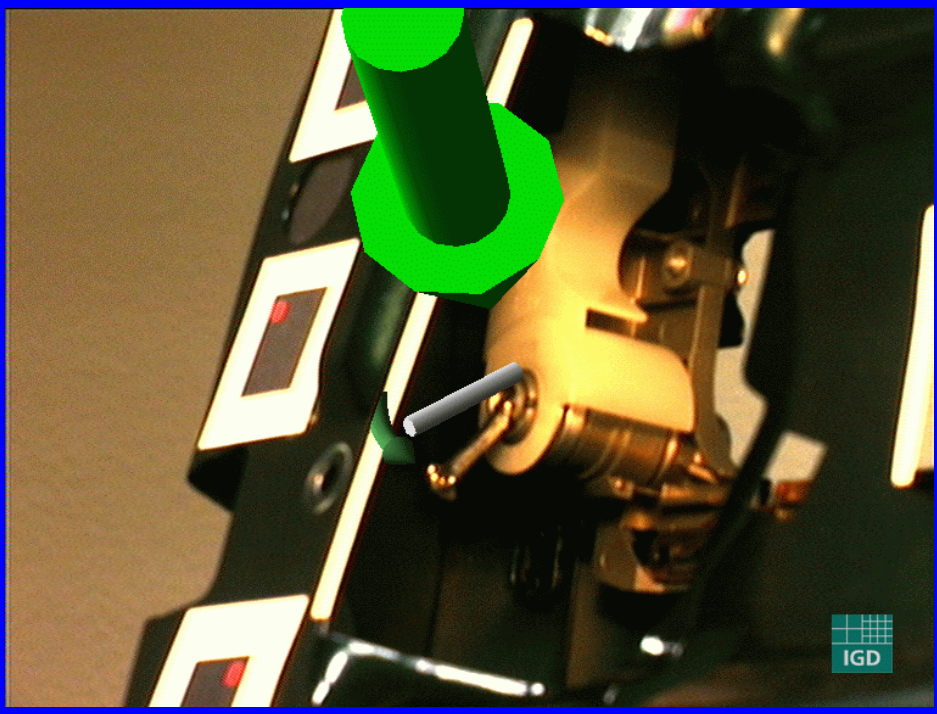

Image: courtesy of ZGDV/Fraunhofer IGD, data courtesy of BMW

August 16, 1998 **ICPR 98** 10

# More Possible Applications

Computer Aided Surgery **• Fashion Design or Apparel Retail** Circuit Board Diagnostics and Repair ◆ Facilities Maintenance X Industrial Plant Maintenance Road Repair and Maintenance

# Major Com ponents

- $\bullet$  Display subsystem
- **Rendering subsystem**
- $\blacklozenge$  Video input and image understanding subsystem
- **K** Interaction subsystem
- Registration and tracking subsystem

# Dis pla y Technolo gies

#### See-through video display technology

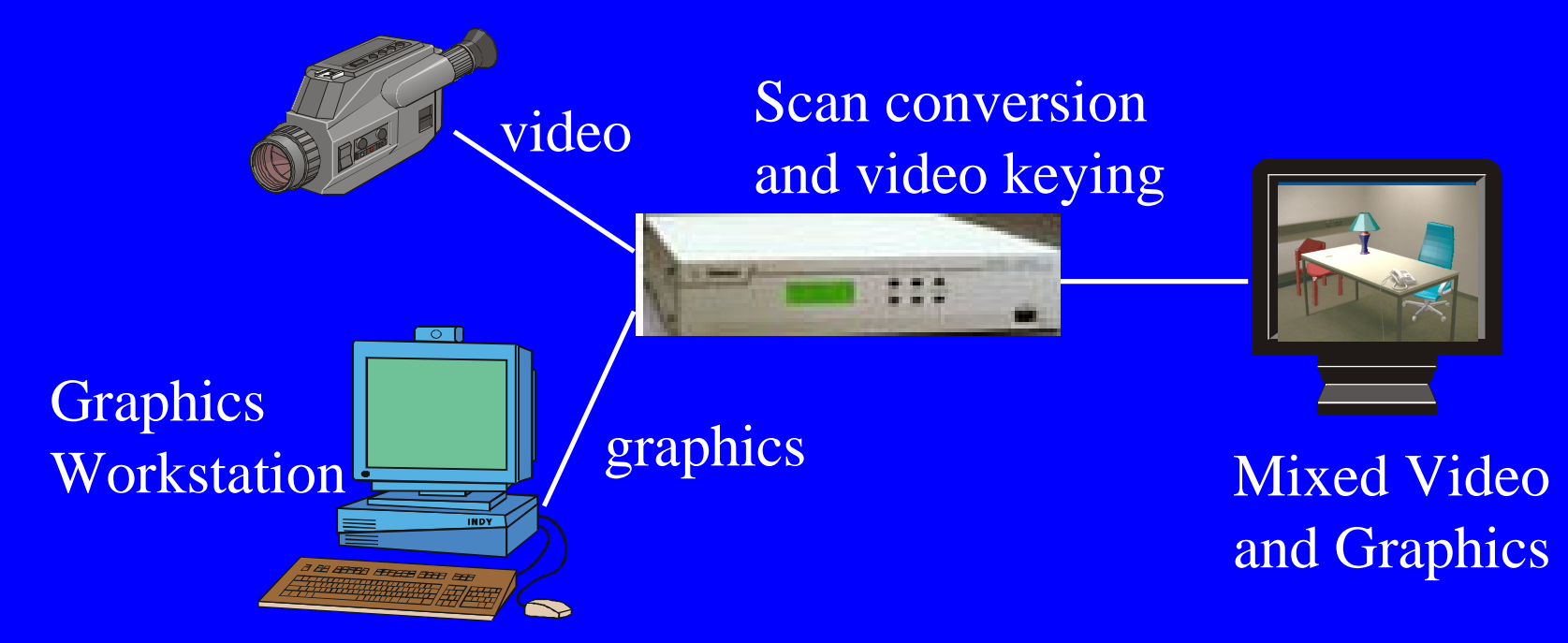

# Dis pla y Technolo gies

- ◆ See-through Head Mounted Displays (see-through HMD)
- World seen directly by the eye with graphics superimposed

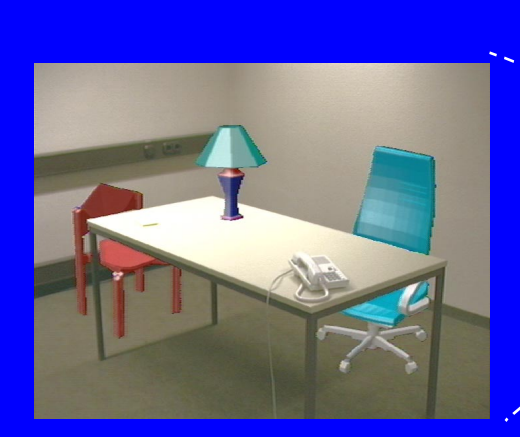

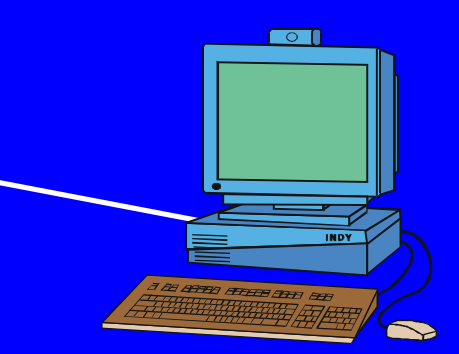

**Graphics** Workstation

#### Renderin g subs ystem

 $\blacklozenge$  VR technology 3D real-time rendering – 3D interaction

head and camera tracking

## Virtual Camera

- ◆ 3D graphics rendered through a virtual camera
- **Realistic augmentation (with registration** and correct optics)
	- ==> virtual camera matches real camera or optics of human eye.

#### Coordinate S ystems in seethrou gh video

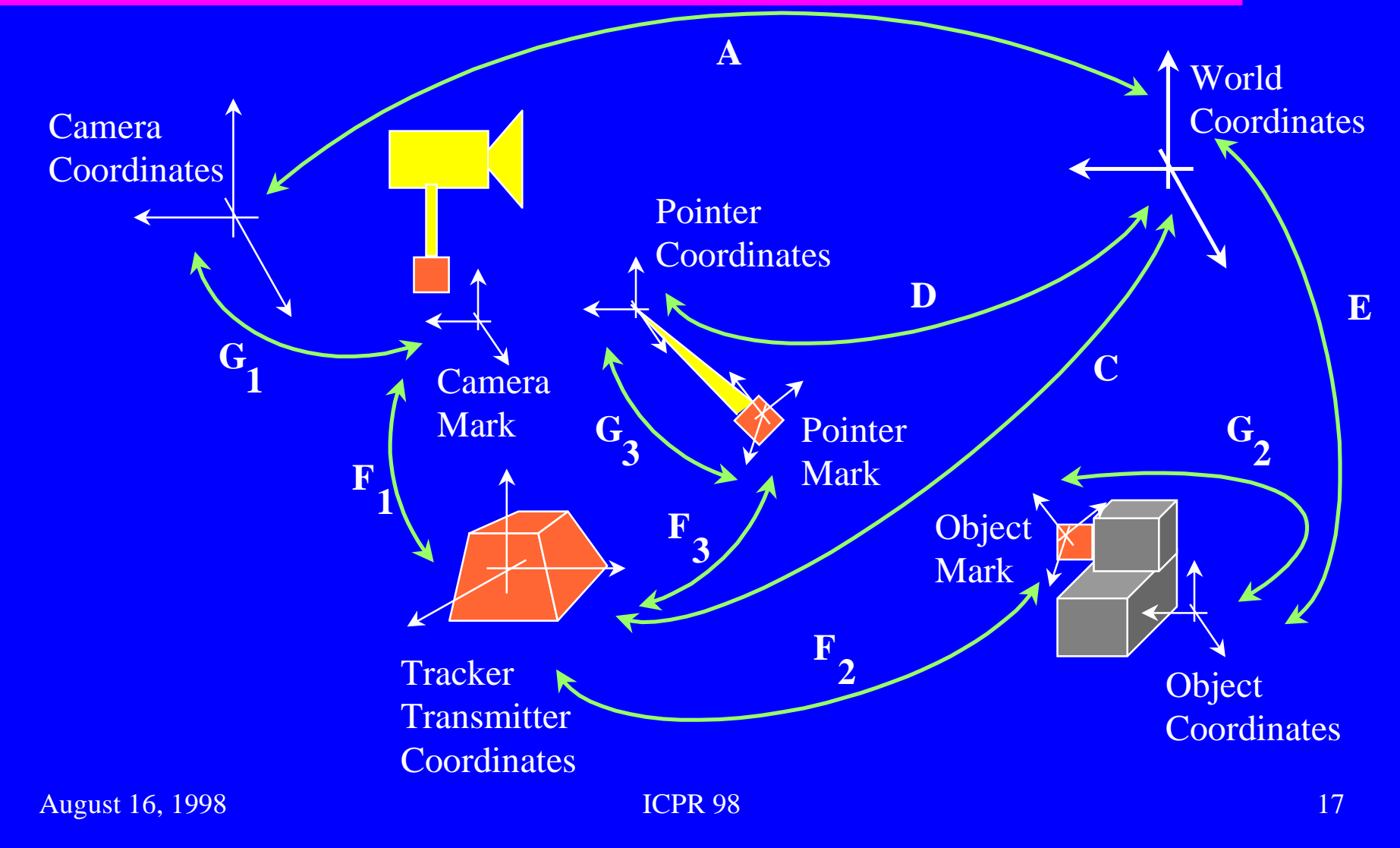

### Calibration

• All the coordinate transforms in the previous slide need to be estimated. **• This is done through calibration.** 

#### Ima ge Calibration

Scan converter can access an arbitrary region of the screen to be mixed withgraphics.  $\bullet$  Modeled as 2D

translation andscaling

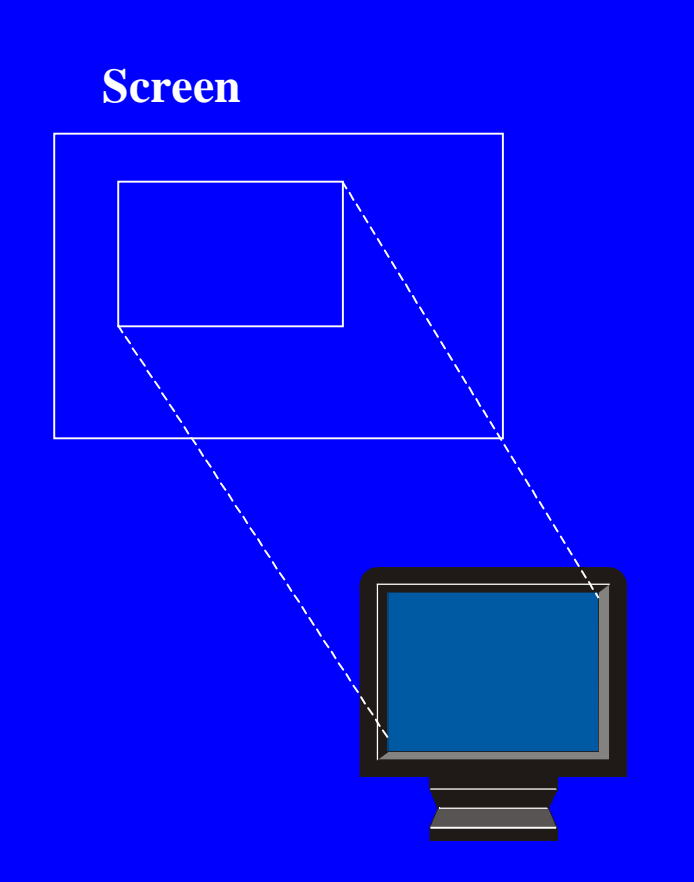

#### Ima ge Calibration

**Image of two known points displayed and the result is captured**

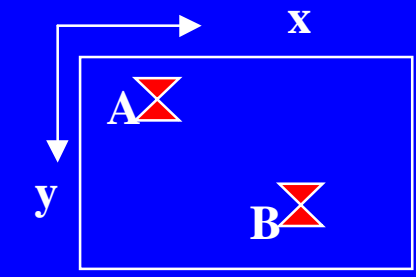

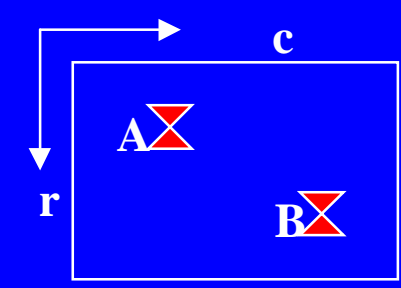

**Computer Generated image Grabbed image** *y y x x*  $r = k_y y + t$  $c = k_1 x + t$  $= k_{\ldots} v +$  $= k x +$ **Calibration estimates k x, k <sup>y</sup>, <sup>t</sup> x, t <sup>y</sup>by equations**  $t_y = r_A - k_y y_A$  $t_x = c_A - k_x x_A$  $\widetilde{k}_y = (r_B - r_A) / (y_B - y_A)$  $\widetilde{k}_x = (c_B - c_A) / (x_B - x_A)$  $= r_{\scriptscriptstyle A} - \widetilde{k}$  $=c_A-\widetilde{k}$ 

August 16, 1998 **ICPR 98** 20

## Camera Calibration

 $\bullet$  Estimates the initial pose of the camera: **R**: rotation matrix**T**: translation $\bullet$  Estimates the camera intrinsic parameters: *f*: focal length  $(\overline{r_{0}}, \overline{c_{0}})$ : *image center*  $(s_x, s_y)$ : scale factors

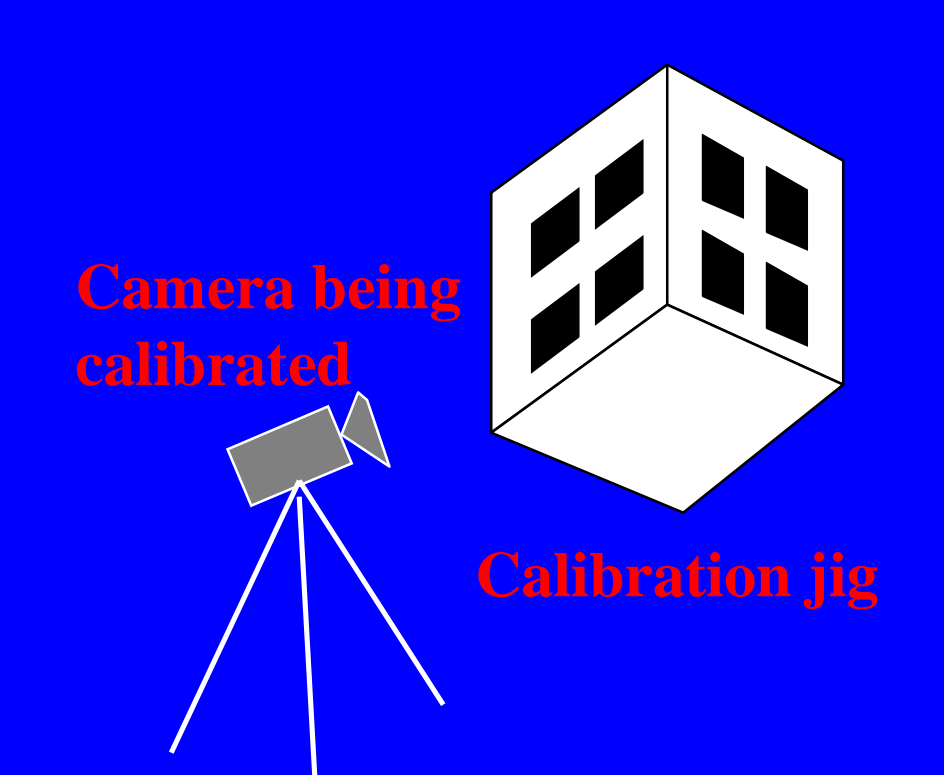

- $\bullet$  Many camera calibration methods exist in computer vision literature:
	- R. Tsai

…

Weng, Cohen, Herniou

 $\bullet$  The estimated camera parameters are used in the virtual camera with which 3Dgraphics are rendered.

**Points are picked from calibration jig whose 3D coordinates are known**

**The model of calibrationjig is rendered using a virtual camera with theestimated parameters. The rendered graphics is superimposed on the image of calibration jig.**

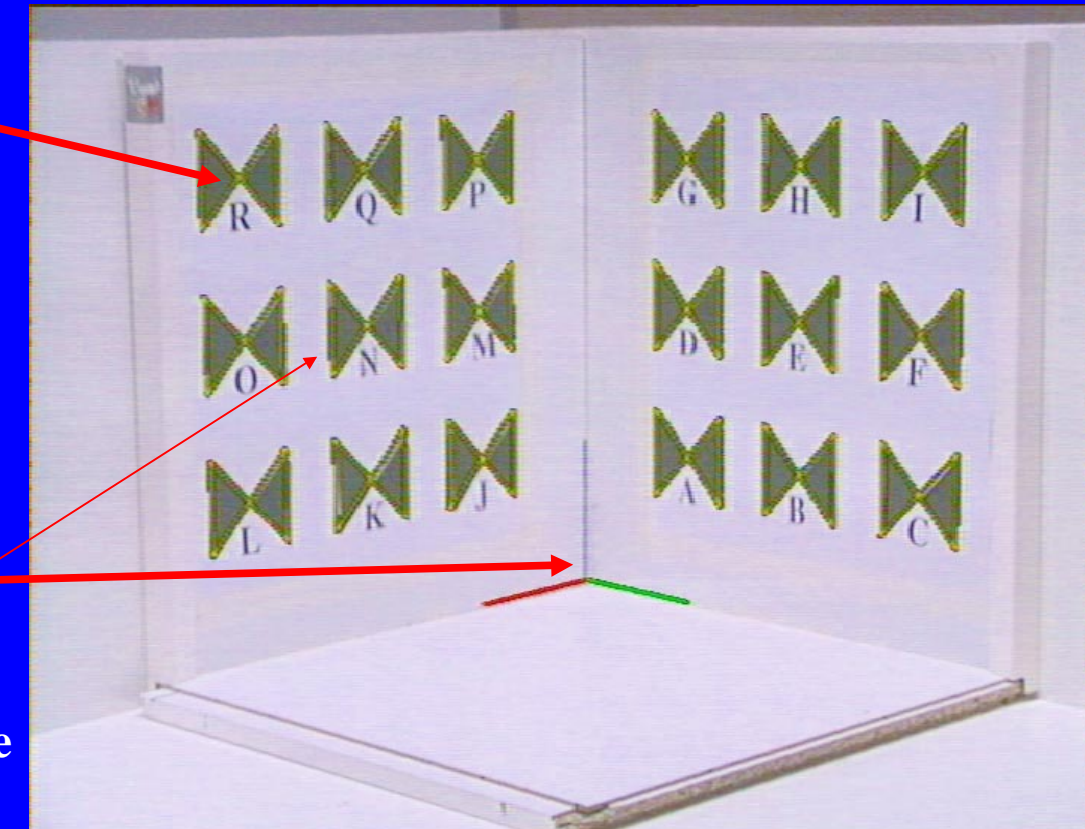

 $\left[ r_{ij} \right]$ : rotation matrix for the camera  $_{\text{2}}$   $\mid$  : translation vector for camera :focal length *f*  $(s_u, s_v)$ : scale factors in x and y (or u and v) directions  $(r_{0}, c_{0})$ : image center 31  $\overline{\phantom{a}}$  $\lceil t_{1} \rceil$   $\overline{\phantom{a}}$ = *t tt***T R**

**Camera Equations given by:**

$$
\frac{r - r_0}{s_u f} = \frac{r - r_0}{f_u} = \frac{r_1 x + r_1 y + r_1 z + t_1}{r_3 x + r_3 y + r_3 z + t_3}
$$

$$
\frac{c - c_0}{s_v f} = \frac{c - c_0}{f_v} = \frac{r_2 x + r_2 y + r_3 z + t_2}{r_3 x + r_3 y + r_3 z + t_3}
$$

( *r*, *c* ):image coordinate sin rows and columns

- $\blacklozenge$  Collect image data points  $(r_i, c_i)$  corresponding **to known 3D calibration points (***xi ,yi ,zi* **)**
- X **These coordinates are corrected using the result of image calibration .**
- X **Substitute into camera equations in previous slide ==> gives 2 equations per calibration point.**

• Variable substitution to linearize camera equations:  $\int$   $\begin{bmatrix} \mathbf{R}_1^T \end{bmatrix}$ 

$$
\begin{aligned}\n\mathbf{W}_1 &= f_u \mathbf{R}_1 + r_0 \mathbf{R}_3 \\
\mathbf{W}_2 &= f_v \mathbf{R}_2 + c_0 \mathbf{R}_3 \\
\mathbf{W}_3 &= \mathbf{R}_3 \\
w_4 &= f_u t_1 + r_0 t_3 \\
w_5 &= f_v t_2 + c_0 t_3 \\
w_6 &= t_3\n\end{aligned}\n\} \text{ where }\n\begin{aligned}\n\mathbf{R} &= \begin{bmatrix} \mathbf{R}_1^T \\ \mathbf{R}_2^T \\ \mathbf{R}_3^T \end{bmatrix} \\
\mathbf{W}_i &= \begin{bmatrix} w_{i1} \\ w_{i2} \\ w_{i3} \end{bmatrix} \\
\mathbf{W}_i &= \begin{bmatrix} w_{i2} \\ w_{i3} \\ w_{i4} \end{bmatrix} \\
\mathbf{W}_i &= t_3\n\end{aligned}
$$

I

J

I

I

I

J

3

2

*T*

*T*

I

#### Solve the homogeneou s equation

**AW**= **0**

#### where

$$
A = \begin{bmatrix}\n-x_1 & -y_1 & -z_1 & 0 & 0 & 0 & r_1x_1 & r_1y_1 & r_1z_1 & -1 & 0 & r_1 \\
0 & 0 & 0 & -x_1 & -y_1 & -z_1 & c_1x_1 & c_1y_1 & c_1z_1 & 0 & -1 & c_1 \\
\vdots & \vdots & \vdots & \vdots & \vdots & \vdots & \vdots & \vdots & \vdots & \vdots \\
-x_n & -y_n & -z_n & 0 & 0 & 0 & r_nx_n & r_ny_n & r_nz_n & -1 & 0 & r_n \\
0 & 0 & 0 & -x_n & -y_n & -z_n & c_nx_n & c_ny_n & c_nz_n & 0 & -1 & c_n\n\end{bmatrix}
$$

## Pointer calibration

- ◆ 3D pointer is implemented with magnetic tracker.
- $\bullet$  The tracker coordinate system and the pointer tip needs to be related to theworld coordinate system.
- $\triangle$  This is done through a pointer calibration process.

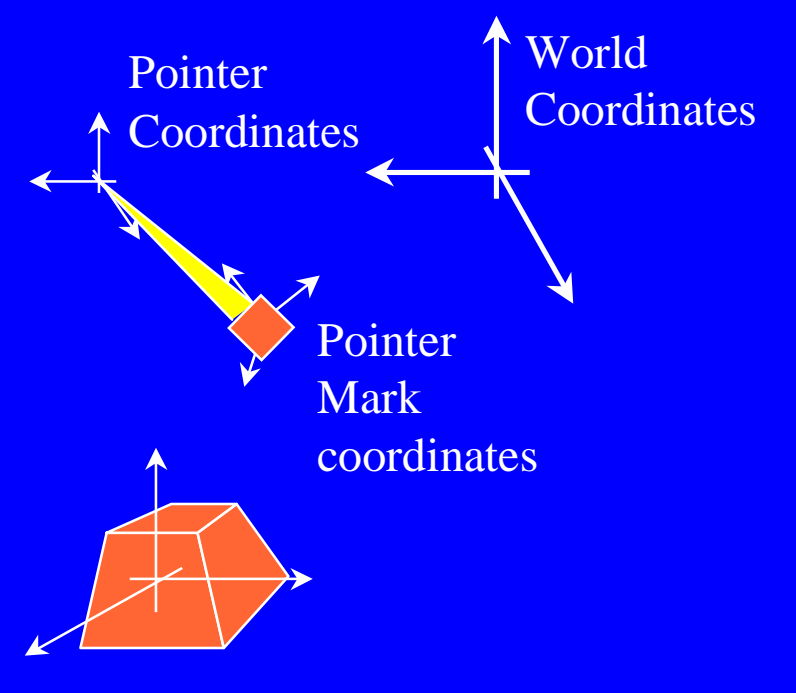

**Tracker Transmitter Coordinates** 

## Tracker and pointer calibration

Calibration done by picking points from the calibration jig.

**Known points picked**

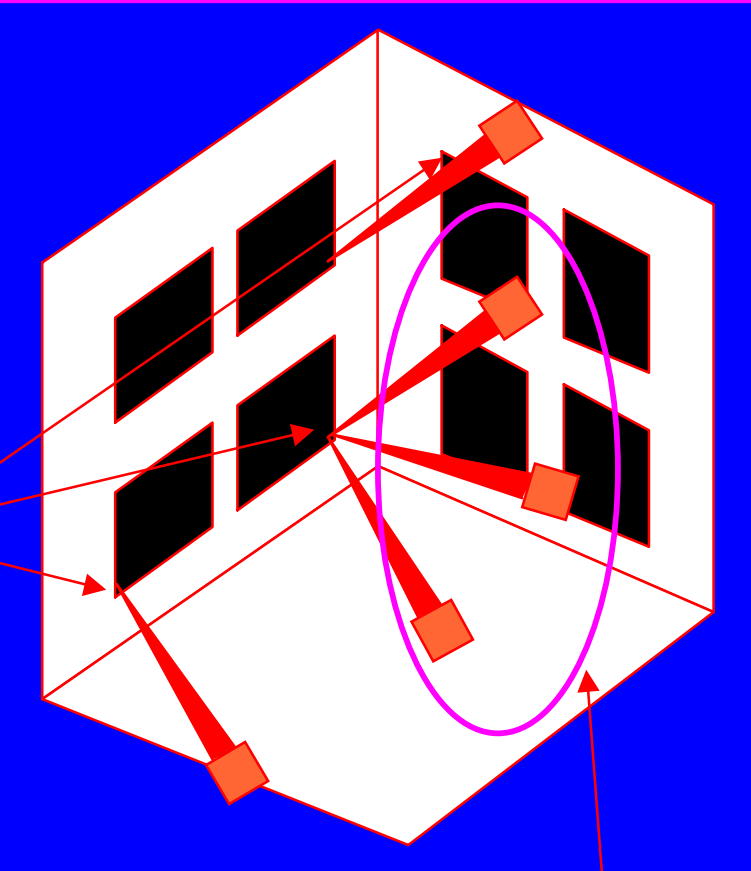

**Some points are picked with different orientations**

## Pointer Calibration

 $p_{_W} = p_{_M} + R_{_M} \, p_{_T}$ **The tip of the pointer is given by the equation:**  $\overline{\phantom{a}}$   $\setminus$  $\bigg($ =  $\int$   $\overline{\phantom{a}}$  $\sqrt{}$   $\overline{\phantom{a}}$   $\setminus$  $\bigg($ − − − *n Mn M M T W M M M p p p p p I R I R I R*  $\ddot{\phantom{0}}$  $\vdots$   $\vdots$   $\vdots$   $\vdots$   $\vdots$ 2 1 2 1 **Reading the pointer at n different orientations, we get the equation**  $P_T$  and  $P_W$ **Solve the overdetermined system for**

*Tp p Wp MR M***system orientation: Receiver coordinate**

> **Tracker Transmitter Coordinates**

### Tracker transmitter calibration

- **Estimate position of** transmitter in worldcoordinates
- Read three known points on calibration jig.

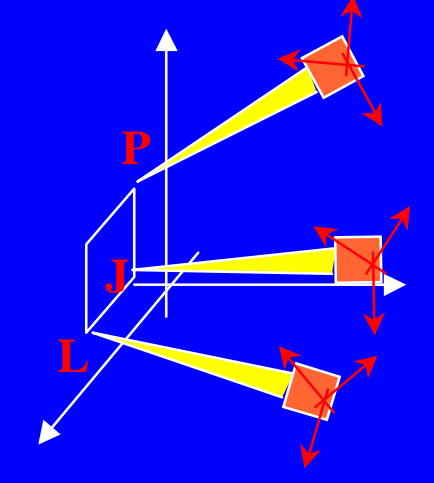

 $\bullet$  The origin of the world,  $p_0$ , with respect to the transmitter is solved from  $p_{_{W_J}}=p_{_{M_J}}+R_{_{M_J}}p_{_0}$ after the rotation *R*  $_{M_{J}}$  is estimated $= p_{\scriptscriptstyle M} +$ 

## Tracker Transmitter Calibration

• The rotation matrix R  $M_J$ <sup>is</sup> estimated by first computing the axes:

$$
\mathbf{x} = p_{W_L} - p_{W_J}
$$

$$
\mathbf{z} = p_{W_P} - p_{W_J}
$$

$$
\mathbf{y} = \frac{\mathbf{z}}{\|\mathbf{z}\|} \times \frac{\mathbf{x}}{\|\mathbf{x}\|}
$$

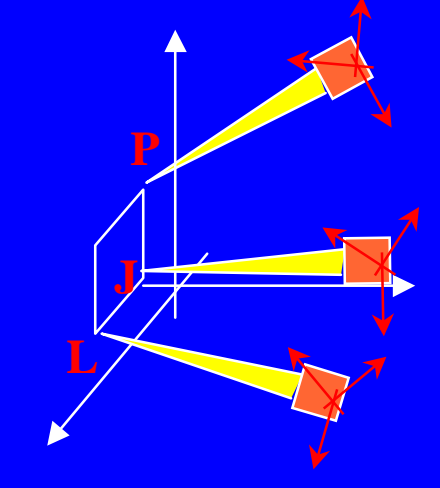

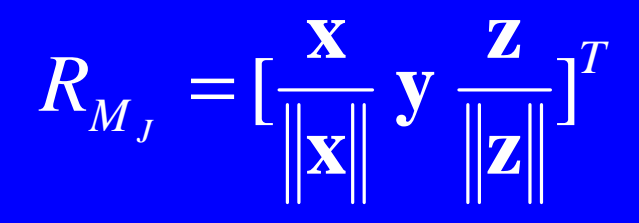

#### Re gistration

Aligning 3D models of objects with their real counterparts.

Alignment errors must be extremely small.

#### Re gistration (exam ples)

#### **Example applications where registration is used**

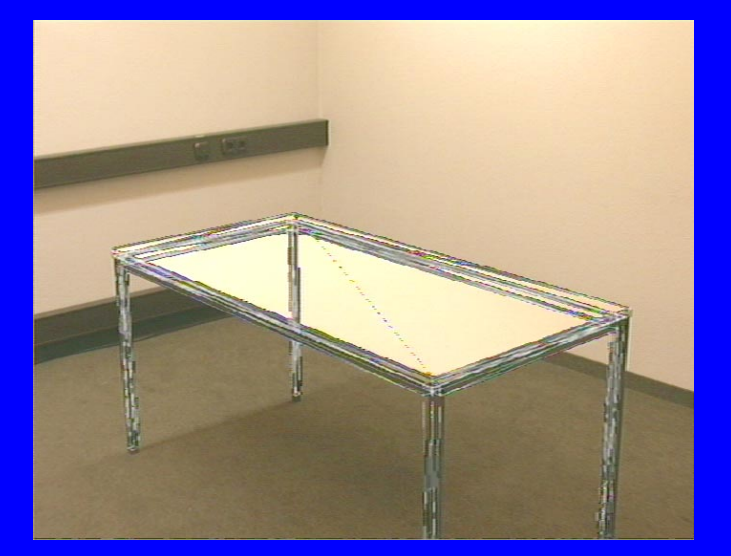

**A 3D model of the table is registered with the physical table to...**

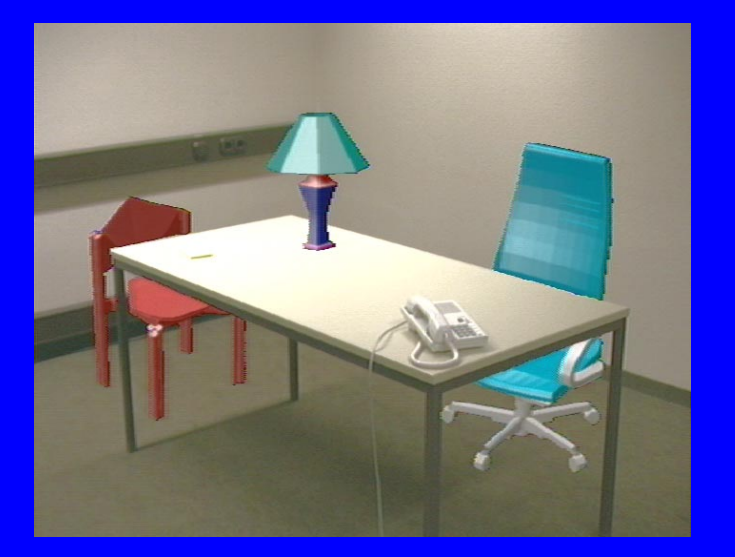

**…obtain the effect of occlusion by using the geometry of the 3D model**

August 16, 1998 **ICPR 98 ICPR 98 ICPR 98 ICPR 98 ICPR 98 ICPR 98 ICPR 98 ICPR 98 ICPR 98 ICPR 98** 

#### Re gistration (Exam ples)

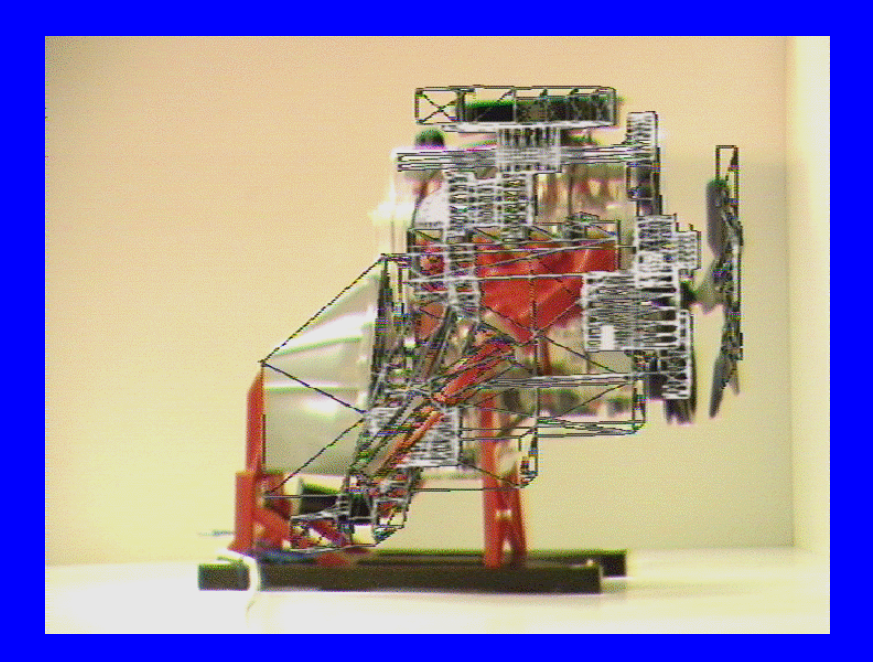

**A 3D model of the engine is registered with the physical engine to...**

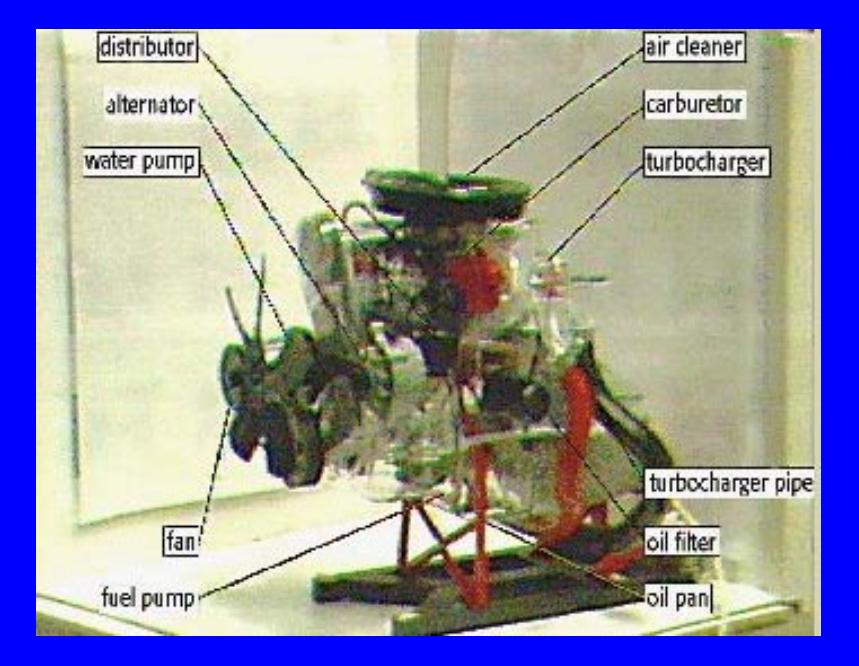

**… label the parts of the engine using the parts knowledge encoded in the 3D model.**
#### Re gistration Methods

- **Image based landmarks for computing object** pose.
- ◆ 3D pointer based for computing object pose.
- ◆ Automatic registration of objects in 2D images using computer vision techniques.

#### Ima ge Based Landmarks

- Camera parameters known from camera calibration.
- 3D coordinates of landmarks known from object model.
- ◆ 2D image coordinates of landmark points picked manually.

#### Ima ge Based Landmarks

- Plug the known values into the camera equations:
	- $+ (c_i c_0)t_3 f_v x_i r_{21} f_v y_i r_{22} f_v z_i r_{23} f_v t_2 = 0$  $(c_i - c_0)x_i r_{31} + (c_i - c_0)y_i r_{32} + (c_i - c_0)z_i r_{33}$  $+ (r_i - r_0)t_3 - f_u x_i r_{11} - f_u y_i r_{12} - f_u z_i r_{13} - f_u t_1 = 0$  $(r_i - r_0)x_i r_{31} + (r_i - r_0)y_i r_{32} + (r_i - r_0)z_i r_{33}$ −− −− $c_i - c_0$   $t_3 - f_v x_i r_{21} - f_v y_i r_{22} - f_v z_i r_{23} - f_v t_2 =$  $-c_{0}$ ) $x_{i}r_{i}$  +  $-c_{0}$ )  $y_{i}r_{i} +$ −−  $c_i - c_0$ ) $x_i r_{31} + (c_i - c_0) y_i r_{32} + (c_i - c_0) z_i r_{31}$ −− −− − $r_i - r_0$ ) $t_3 - f_u x_i r_{11} - f_u y_i r_{12} - f_u z_i r_{13} - f_u t_1 =$  $-r_{0}x_{i}r_{21}+$  $-r_{0}$ )  $v_{i}r_{i} +$ − $r_i - r_0 x_i r_{31} + (r_i - r_0) y_i r_{32} + (r_i - r_0) z_i r_{32}$
- Solve for translation and rotation under the constraint of orthonormal rotation matrix.

#### Ima ge Based Landmarks

◆ Solution obtained by minimizing

$$
\left\| \mathbf{A} \mathbf{x} \right\|^2 + \alpha \left\| \mathbf{R}^T \mathbf{R} - \mathbf{I} \right\|^2
$$

where **<sup>x</sup>** is the vector of unknowns.

# 3D Pointer Based Landmarks

- Calibrated 3D pointer device,
- ◆ 3D coordinates of landmark points known from the object model,
- ◆ 3D landmark points picked on the physical object with the pointer.

# 3D Pointer Based Landmarks

- The picked 3D landmark points and 3D model landmarks are related to each otherwith a rigid transformation: where  $p_i^{\prime\prime} = \mathbf{R} p_i^{\prime\prime} + T$  for  $i = 1, \cdots, n$ *L iW i* $=\mathbf{R}p_i^L + T$  for  $i = 1$ ,  $\bullet\hspace{0.4mm}\bullet\hspace{0.4mm}\bullet\hspace{0.4mm}$  ,
	- : world coordinate s *W ip*
	- : landmark coordinate s *L ip*

# 3D Pointer Based Landmarks

◆ Solution by minimizing equation:

$$
\left\| \boldsymbol{p}_i^W - \mathbf{R} \boldsymbol{p}_i^L - \mathbf{T} \right\|^2 + \alpha \left\| \mathbf{R}^T \mathbf{R} - \mathbf{T} \right\|^2
$$

#### Automatic Re gistration

- Computer Vision techniques for registering objects with their images and computing object pose
- **E** Features detected automatically and matched to model
- Less general
- **Less robust**

### Re gistration Pitfalls

- **R** matrix in the solution to these equations may not be a valid rotation matrix.
- One possible approach is to formulate the equations representing the rotation as a quaternion instead of a 3x3 matrix.

#### Trackin g subs ystem

 $\bullet$  Many tracking system possibilities

- Magnetic trackers
- Mechanical trackers
- Optical trackers
- Ultrasound trackers
- Vision based trackers

#### Ma gnetic trackers

- Objects are tracked by attaching a receiver of magnetic trackers onto the objects.
- The data read from the magnetic tracker is used to update the object-to-world rigid transformation.
- This requires a calibration procedure (as part of object registration) by which the object-mark-toobject transformation is initially estimated.

#### Vision Based Trackin g

- Camera tracking
- $\bullet$  Object tracking
	- One implementation using landmarks put in the environment. Camera motion is computed automatically.

- $\triangle$  Environment modified with landmarks whose 3D coordinates are known
- ◆ Landmarks detected automatically
- camera pose extracted from corner coordinates ofsquare landmarks similar to camera calibration procedure.

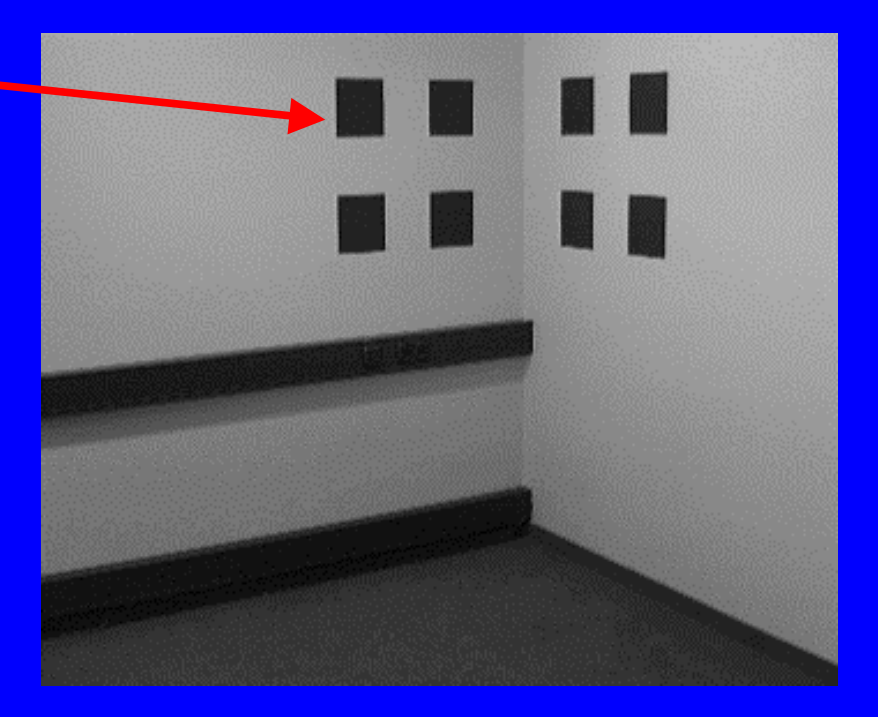

• Landmark squares in the environment are detected (segmented) using a watershed transformation algorithm

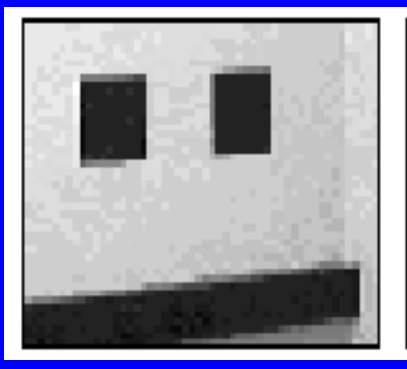

**Original image Watershed**

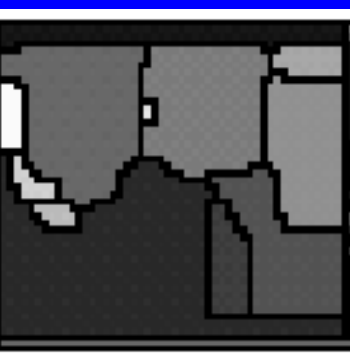

**transformation**

**Results of insideoperation for regions**

**of watershed transformation**

**• Landmark squares contain red squares at** known positions which encode the identity of the model squares

**Red squares are barely visible in the green and blue channels.**

**Black squares segmented in the green channel. Red channel is sampled at locations where red dots should be w.r.t. the landmark boundary giving the id of the square.**

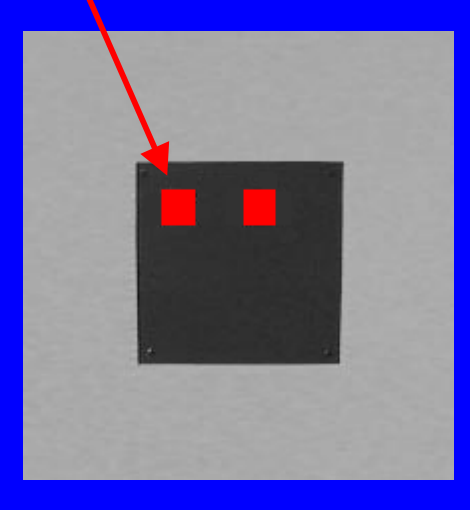

August 16, 1998 **ICPR 98 ICPR 98 ICPR 98 ICPR** 98

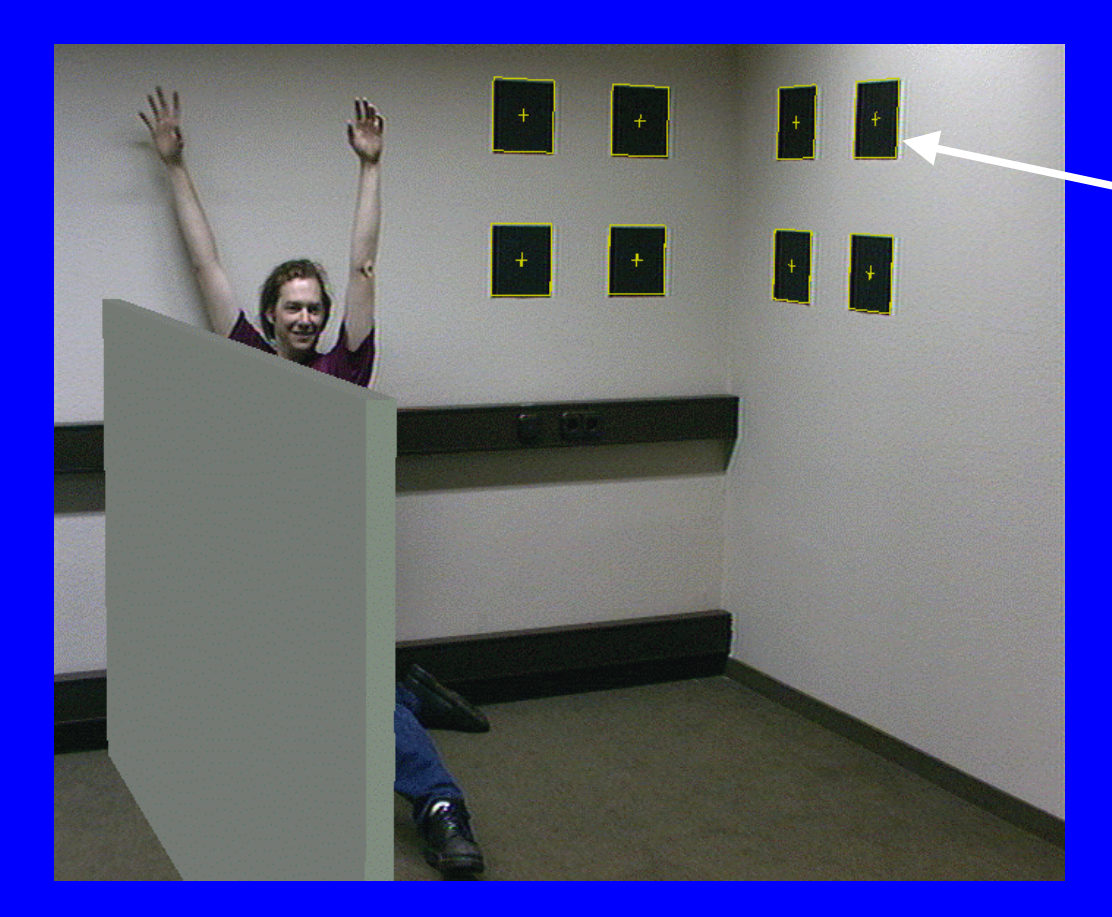

**Squares detected and room scene augmented with a wall rendered with proper perspective**

August 16, 1998 **ICPR 98 ICPR 98 ICPR 98 ICPR 98 ICPR 98 ICPR 98 ICPR 98 ICPR 98 ICPR 98 ICPR 98** 

 $\bullet$  Motion model assumed: where *<sup>c</sup>* is the center of mass of the object, p is a point on the object,  $v_c$  is the translational velocity at *<sup>c</sup>*, and ω is the angular velocity around an axis through *c*.  $\dot{p} = v_c + \omega \times (p - c)$  $+\,\omega\times$ 

**Extended Kalman filter employed for** optimal pose and motion estimation.

### Vision Based Camera Trackin g Results

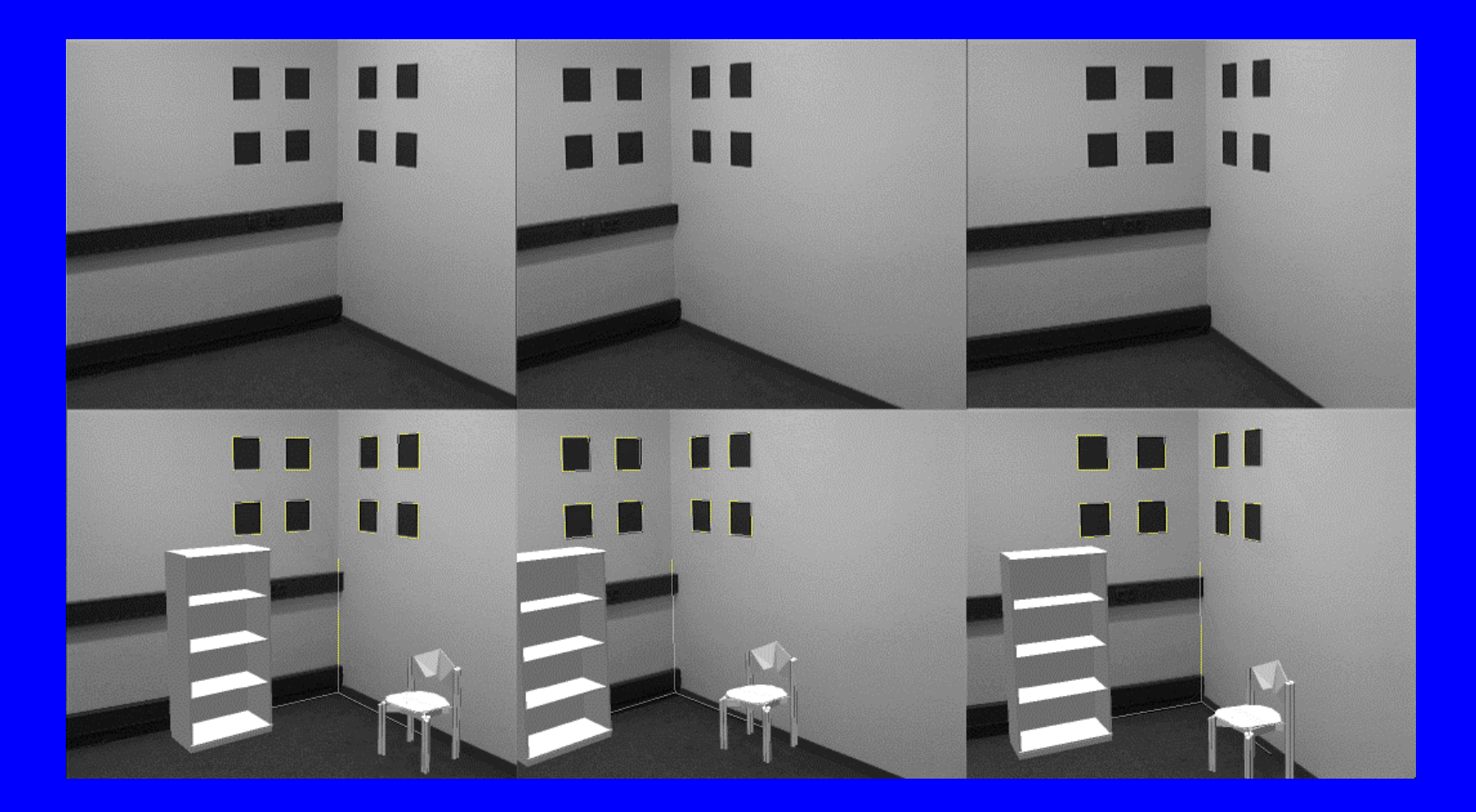

◆ Example video clip showing camera tracking with augmentation of the scene

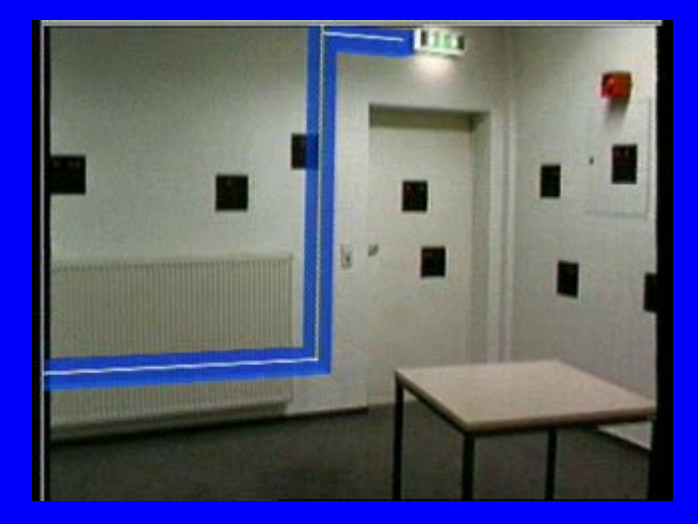

 $\bullet$  Occlusions of landmarks tolerated as long as at least two landmarks arecompletely visible.

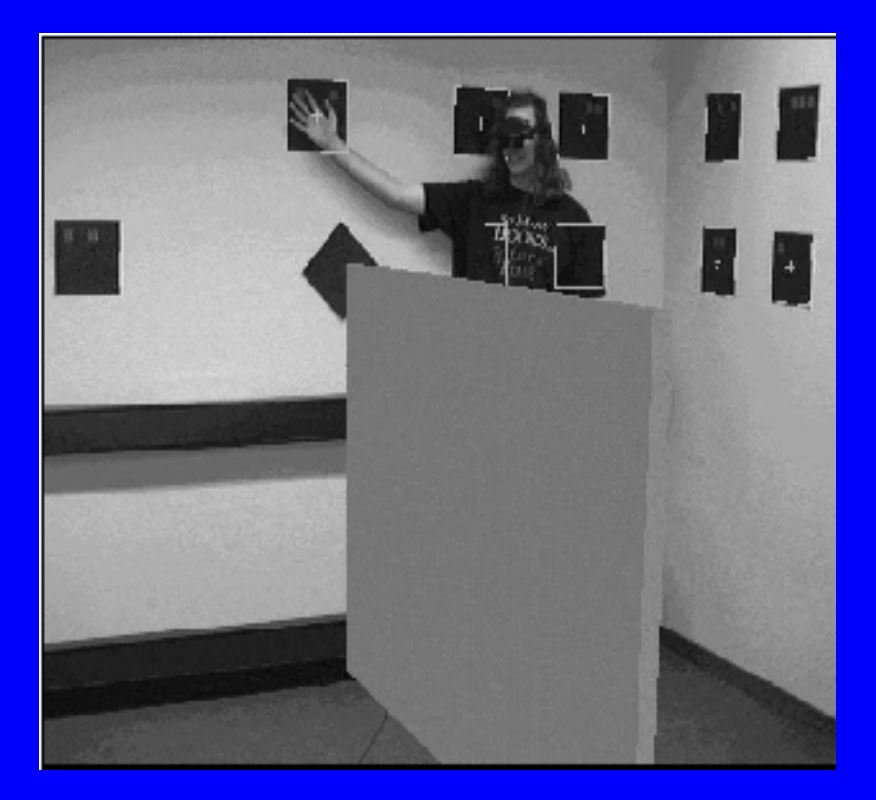

#### Vision Based Trackin g

- $\bullet$  Objects can also be tracked using landmarks on them that can be detected automatically.
- $\bullet$  Other vision-based tracking methods may also be used such as optical flow.

# H ybrid Trackin g

- $\blacklozenge$  Hybrid methods for tracking have been developed for augmented reality
	- UNC research: combination of magnetic trackers and vision based landmark trackers
	- Foxlin: combining inertial trackers with ultrasound.

# Interaction of Real and Virtual **Objects**

**C** Occlusions **• Interactive queries (e.g., 3D pointer)** ◆ Collisions ◆ Shadows and lighting effects

# Interactions of Real and Virtual Objects: Occlusion

- $\blacklozenge$  Method 1: model-based
	- $\mathcal{L}_{\mathcal{A}}$ registering a model with the physical object
	- $\mathcal{L}_{\mathcal{A}}$  rendering the object in black so graphics can be chroma-keyed
	- use z-buffer to occlude

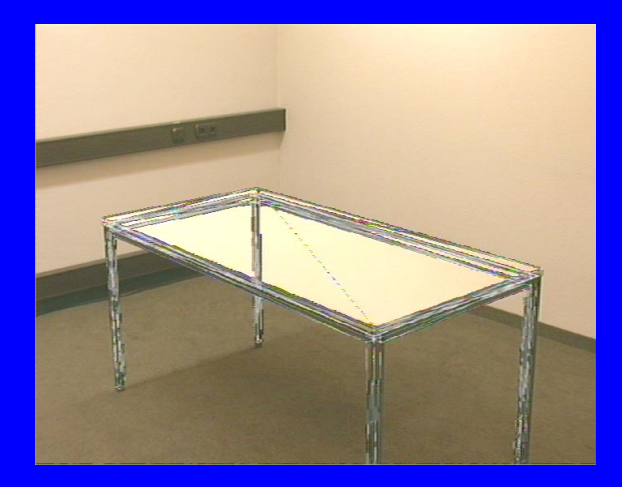

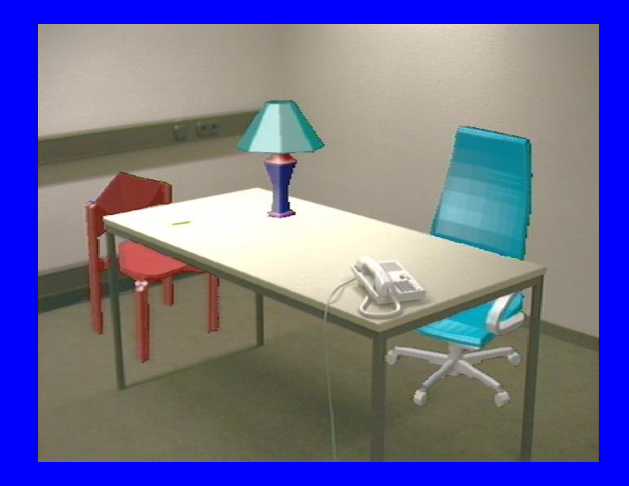

August 16, 1998 **ICPR 98 ICPR 98 ICPR 98 ICPR 98 ICPR** 98 **ICPR** 98 **ICPR** 98 **ICPR** 98 **ICPR** 98 **ICPR** 98 **ICPR** 98 **ICPR** 98 **ICPR** 98 **ICPR** 98 **ICPR** 98 **ICPR** 98 **ICPR** 98 **ICPR** 98 **ICPR** 98 **ICPR** 98 **ICPR** 

# Interaction of Real and Virtual Objects: Occlusion

- $\blacklozenge$  Method 2: geometry extraction
	- compute dense depth map
	- use the computed depth map in z-buffer to occlude virtual objects.

# Interaction of Real and Virtual Objects: Occlusion

### $\bullet$  Dense depth map can be computed using stereopsis (or other range sensors)

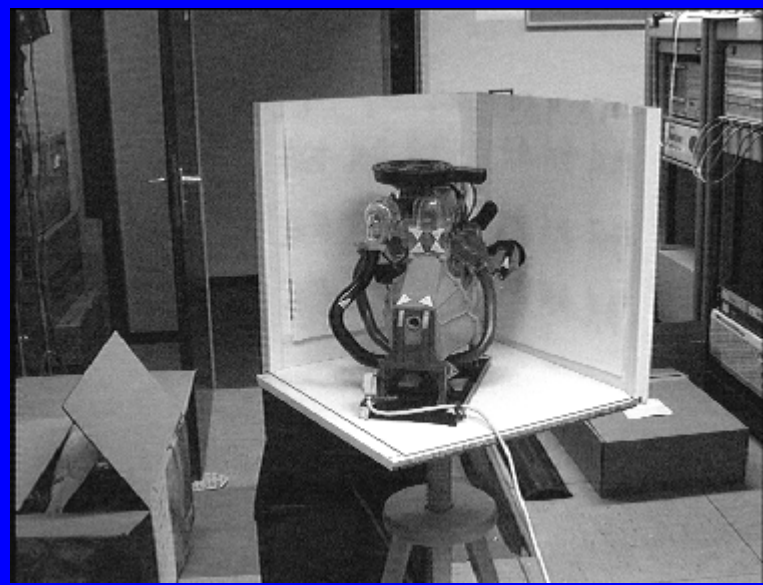

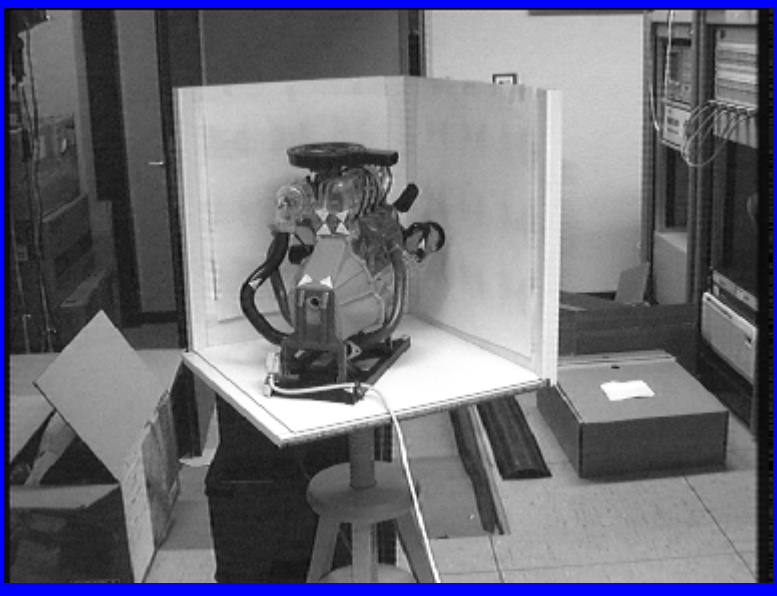

**Left Image Right Image** 

August 16, 1998 **ICPR 98 ICPR 98 ICPR 98 ICPR 98 ICPR** 98

# Interaction of Real and Virtual Objects: Occlusion

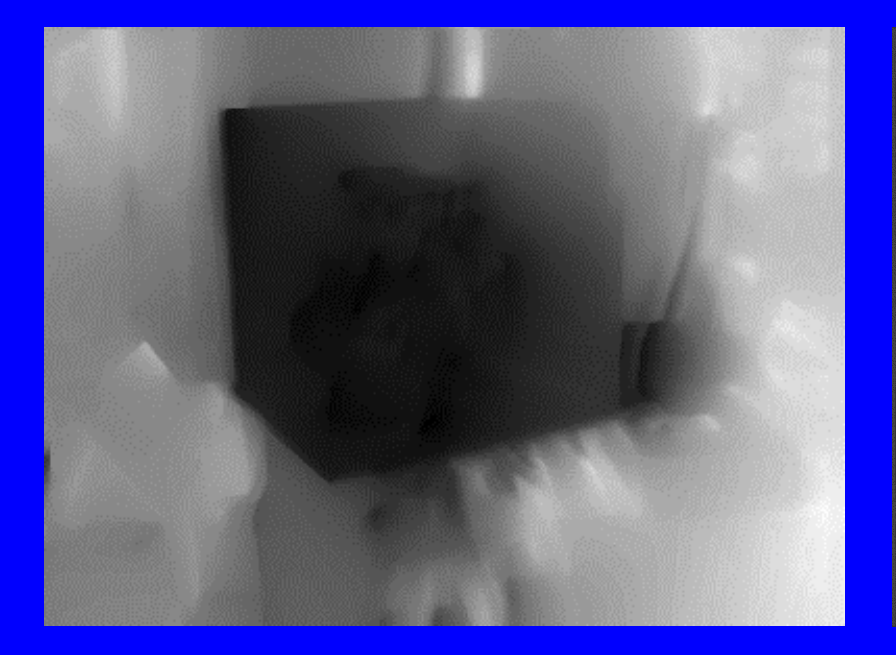

**Computed Dense Depth**  $\mathbf{Map}\left(\mathbf{darker}\Longrightarrow\mathbf{closer}\right)$ 

**Depth Map used as z-buffer to obtain occlusion effect**

August 16, 1998 **ICPR 98 ICPR 98 ICPR 98 ICPR 98 ICPR** 98

# Interaction of Real and Virtual Objects: Collision

A synthetic object placed in a real scene must give the perception of physical interaction with its environment  $\implies$ collision detection is an important problem. Interaction of Real and Virtual Objects: Collision

**Requirements:** 

- geometry of the synthetic objects is known
- geometry of the scene is known

• Classical methods of collision detection can be utilized based on geometry intersection. Ref: John Canny

 $\implies$ Time consuming

# Interaction of Real and Virtual Objects: Collision

- Method 2: use z-buffer techniques
	- Some applications are sufficiently constrained that they can cheat and still have a realistic effect.
	- Scene geometry can be used to build a z-buffer, which then can be used to check for simple collision tests with the synthetic objects.

– Ref: Breen et al.

- Realistic mixing of synthetic objects with images of the scene also involve:
	- Rendering the synthetic objects with the same illumination as the actual scene  $\implies$  extract illumination sources in the scene
	- Having objects cast shadows on each other in a correct manner  $\Longrightarrow$  extract illumination as well as geometry of the scene.

• The effect of illumination is summarized by the equation:

∫ ∫  $+ k_s(c) | L(c)(N \cdot H)^n d\omega$  $+ k_d(c) \left[ L(c)(N \cdot L) d\omega \right]$  $L_{pixel}(c) = k_a(c)L_{ia}(c)\pi$ ωω*n*  $_L(c)$   $\mid$   $L(c)$   $(N\cdot H)$ 

where  $c \in \{R, G, B\}$  is the color channel

August 16, 1998 **ICPR 98 ICPR 98 ICPR 98 ICPR 98 ICPR 98 ICPR 98 ICPR 98 ICPR 98 ICPR 98 ICPR 98 ICPR 98 ICPR 98 ICPR 98 ICPR 98 ICPR 98 ICPR 98 ICPR 98 ICPR 98 ICPR 98 ICPR 98 ICPR** 

• Most illumination estimation methods utilize some form of shape-from-shading formulation from the diffuse component of the previous equation.

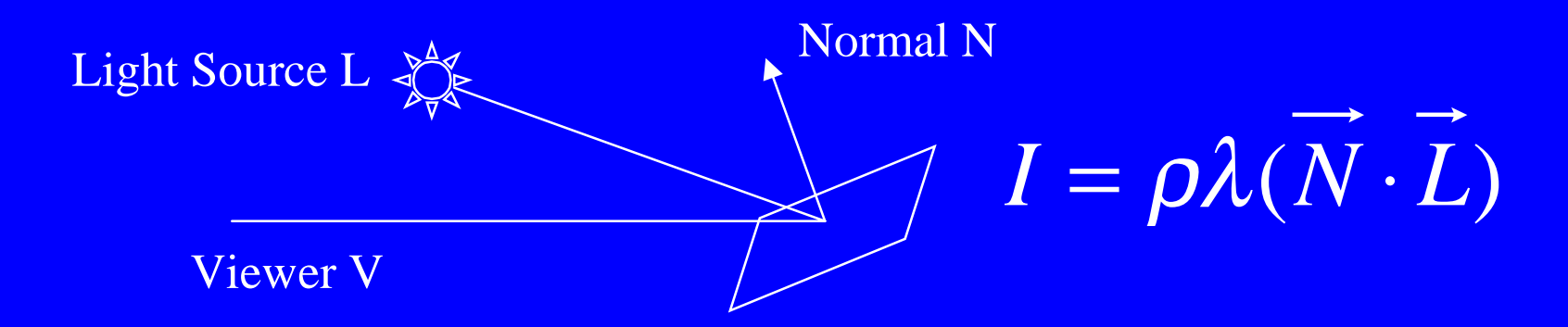

### $\blacklozenge$   $\rho$  : albedo of the surface

X λ : flux per unit area perpendicular to incident rays

Ref: Pentland PAMI 1984

 $\bullet$  In a local homogeneous area of the surface, albedo and illumination change little **This assumption gives us:**  $= ρλ(dN·L)$  $= \rho \lambda (dN \cdot L) + \rho \lambda (N \cdot dL)$  $dI = d(\rho \lambda (N \cdot L))$
- X Assumption: changes in surface orientation are isotropically distributed.
- $\bullet$  Look at the effect of illuminant direction on , the mean value of *dI dI.*

 $dI = \rho \lambda (dN \cdot L)$ 

 $= \rho \lambda (x_L dx_N + y_L dy_N + z_L dz_N)$ 

 $(x_L, y_L, z_L)$ : light source direction  $(d\,x_{\textit{N}}, d\,y_{\textit{N}}, d\,z_{\textit{N}})$  : mean change in  $d$  Nmeasured along direction  $(dx, dy)$ 

**Assuming change in surface normal is** isotropic, then and  $d z_N = 0$  $d$   $y_{_N}$  is proportional to  $dy$ is proportional to *N d x dx*  $dI = k(x_L dx + y_L dy)$  $=$   $K(X_L)$  $+$   $y_L$ 

We can estimate illumination direction from the last equation

- n by measuring the mean of *dI* along a number of directions
- **a** and setting up a linear regression formulation to estimate light source direction

 $\blacklozenge$  Integrated methods for estimating illumination direction with shape-fromshading also exist

Ref: Hougen + Ahuja, ICCV 93, Berlin

• More recent works of illumination extraction:

Ref: Walter, Alppay, et al, Siggraph '97

# Illumination and Interaction of Real and Virtual Objects: Shadows

- ◆ Shadows cast by real objects on virtual objects and vice versa increase the realism in some applications
	- scene and object geometry should be known
	- illumination model should be known
	- then by rerendering the scene one can compute the shadows in the mixed reality scene
	- Ref: Fournier

 $\bullet$  Display and overlay of graphics is done without extraction of camera parameters. Basic operation is reprojection: Given: Four or more 3D points, » the projection of all the points in the set can be computed as a linear combination of the projection of just four of the points.

 $\Diamond$ Ref: Kutulakos & Vallino in TVCG Jan-March 1998.

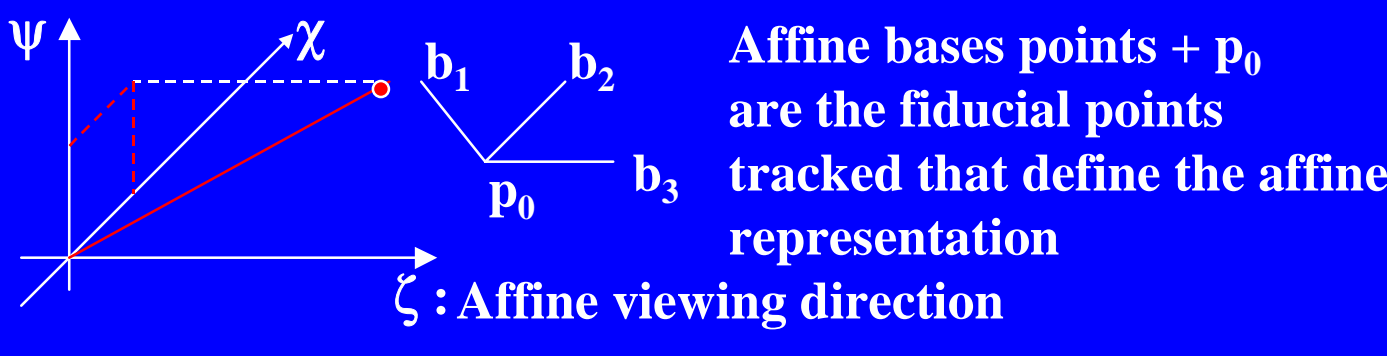

**Reprojection property** 

**Affine coordinates of p on an object**

$$
\begin{bmatrix} u \\ v \\ w \\ u \end{bmatrix} = \begin{bmatrix} u_{b_1} - u_{p_0} & u_{b_2} - u_{p_0} & u_{b_3} - u_{p_0} & u_{p_0} \\ v_{b_1} - v_{p_0} & v_{b_2} - v_{p_0} & v_{b_3} - v_{p_0} & v_{p_0} \\ v_{b_1}^T & v_{b_2}^T & v_{b_3}^T & v_{b_3} \\ v_{b_3}^T & v_{b_3}^T & v_{b_3}^T & v_{b_3} \\ v_{b_3}^T & v_{b_3}^T & v_{b_3}^T & v_{b_3}^T & v_{b_3}^T \end{bmatrix}
$$

◆ Affine coordinates of a 3D point p can be computed from their projections along two different viewing directions.

 J  $\overline{\phantom{a}}$  $\begin{bmatrix} \phantom{-}\end{bmatrix}$ I I I I I J  $-V_{\rm n} = V_{\rm n} - V_{\rm n} - V_{\rm h}$  $- u_{n} u_{k} - u_{n} u_{k} -V_n$ ,  $V_h$ ,  $V_h$ ,  $V_h$  $- u_{n} u_{k} - u_{n} u_{k} - u_{k}$ = I I I I I  $\overline{\phantom{a}}$  L  $\sqrt{2}$ 1 2  $\frac{1}{2}$   $\frac{2}{2}$   $\frac{1}{2}$   $\frac{2}{2}$   $\frac{1}{2}$   $\frac{2}{2}$   $\frac{1}{2}$ 2 2 2 2 2 2 2  $1 \quad 1 \quad 1 \quad 1 \quad 1 \quad 1 \quad 1$ 1 1 1 1 1 1 1 2 2 1 1 1  $P_0$   $V_2$   $P_0$   $V_3$   $P_0$   $P_0$  $P_1$   $P_0$   $V_2$   $P_0$   $V_3$   $P_0$   $P_0$  $\mu_1$   $\mu_0$   $\nu_2$   $\nu_0$   $\nu_3$   $\nu_0$   $\nu_0$  $P_1$   $P_0$   $V_2$   $P_0$   $V_3$   $P_0$   $P_0$ *z y x*  $V_{\mu} - V_{\nu}$   $V_{\mu} - V_{\nu}$   $V_{\mu} - V_{\nu}$  *v u u u u u u u*  $V_{\mu} - V_{\nu}$  *v*<sub> $\mu$ </sub>  $V_{\mu} - V_{\nu}$  *v*<sub>n</sub> *v*<sub>n</sub> *v*  $u_{\mu} - u_{\nu}$   $u_{\mu} - u_{\nu}$   $u_{\mu} - u_{\nu}$   $u_{\nu}$ *v u v u*  $b_1$  *p*<sub>0</sub> *p*<sub>0</sub>  $b_1$  *p*<sup>0</sup> *p*<sup>0</sup> *p*<sup>2</sup> *p*<sup>2</sup>  $b_1$   $b_2$   $b_3$   $b_4$   $b_5$   $b_7$   $b_8$   $b_9$   $b_9$   $b_9$  $b_1$  *p*<sup>0</sup> *p*<sup>0</sup> *p*<sup>2</sup> *p*<sup>0</sup> *p*<sup>2</sup> *p*<sup>2</sup> *p*<sup>2</sup> *p*<sup>2</sup> *p*<sup>2</sup> *p*<sup>2</sup> *p*<sup>2</sup> *p*<sup>2</sup> *p*<sup>2</sup> *p*<sup>2</sup> *p*<sup>2</sup> *p p p p*

Solve for x, y, and  $\overline{z}$   $\overline{z}$   $\over$ 

Known from coodinates in two images

 $\bullet$  The affine representation of a 3D object can be used by tracking 4 fiducial points across frames and using their image coordinates to compute reprojection of the other points on the objects.

## Future Research To pics

- ◆ Calibration of see-through HMD's
	- Optics are different (human eyes are in the loop)
	- There is no explicit image from which points are to be picked directly.
	- Calibration must be done using some other, possibly interactive technique.

## Future Research To pics

 $\blacklozenge$  Increased accuracy and automation in object registration, and tracking (camera and/or object) New display technologies for example, projection of graphics onto real scenes

### Resources

 $\bullet$  My Web page address: http://www.cs.iupui.edu/~tuceryan/AR/AR.html ◆ Augmented Reality Page by Vallino http://www.cs.rochester.edu/u/vallino/research/AR Many links to other places from here. **Staunhofer AR page:** http://www.igd.fhg.de/www/igd-a4/ar/  $\bullet$  MIT AI Lab image guided surgery page: http://www.ai.mit.edu/projects/visionsurgery/surgery\_home\_page.html

August 16, 1998 **ICPR 98 ICPR 98 ICPR 98 ICPR 98 ICPR 98 ICPR 98 ICPR 98 ICPR 98 ICPR 98 ICPR 98 ICPR 98 ICPR 98 ICPR 98 ICPR 98 ICPR 98 ICPR 98 ICPR 98 ICPR 98 ICPR 98 ICPR 98 ICPR**